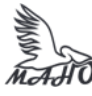

Автономная некоммерческая профессиональная образовательная организация «Многопрофильная Академия непрерывного образования» АНПОО «МАНО» Колледж

ПРИНЯТО Решением Педагогического совета АНПОО «МАНО» Протокол № 01-01/26 от 29.05.2023 г.

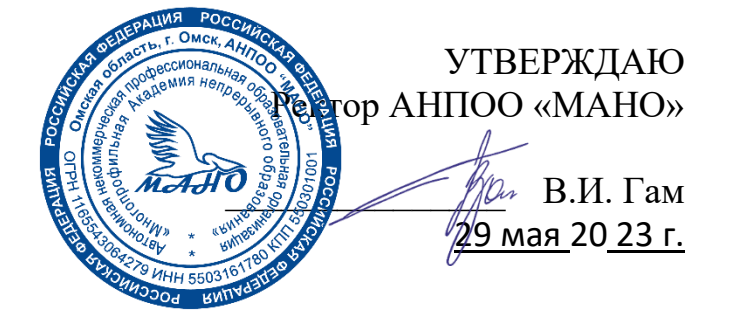

# **РАБОЧАЯ УЧЕБНАЯ ПРОГРАММА**

**по профессиональному модулю ПМ.01 ВЫПОЛНЕНИЕ РАБОТ ПО ПРОЕКТИРОВАНИЮ СЕТЕВОЙ ИНФРАСТРУКТУРЫ МДК. 01.01 Компьютерные сети МДК. 01.02 Организация, принципы построения и функционирования компьютерных сетей** Заочная форма обучения

Программа профессионального модуля разработана на основе Федерального государственного образовательного стандарта (далее – ФГОС) по специальности среднего профессионального образования (далее СПО) **09.02.06 Сетевое и системное администрирование.**

Организация-разработчик: АНПОО «Многопрофильная Академия непрерывного образования».

Разработчик: Бугаев Анатолий Петрович, преподаватель Крылов Кирилл Денисович, преподаватель.

# **СОДЕРЖАНИЕ**

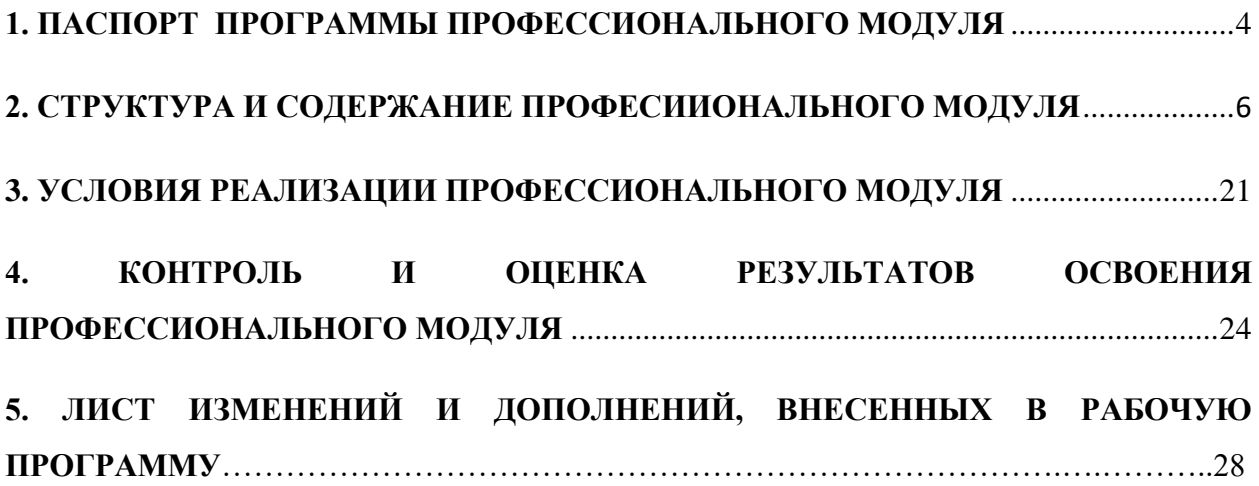

## 1. ПАСПОРТ ПРОГРАММЫ ПРОФЕССИОНАЛЬНОГО МОДУЛЯ

ПМ.01 Выполнение работ по проектированию сетевой инфраструктуры

1.1. Область применения программы

Программа профессионального модуля (далее программа) – является частью основной профессиональной образовательной программы в соответствии с ФГОС по специальности 09.02.06 Сетевое и системное администрирование в части освоения вида профессиональной деятельности (ВПД): Выполнение работ по проектированию сетевой инфраструктуры.

Программа по профессиональному модулю ПМ.01 «Выполнение работ по проектированию сетевой инфраструктуры» содержит МДК 01.01 Компьютерные сети, МДК.01.02 Организация, принципы построения и функционирования компьютерных сетей, УП.01.01 Учебная практика, ПП.01.01 Производственная практика.

1.2. Цели и задачи дисциплины – требования к результатам освоения дисциплины:

С целью овладения указанным видом профессиональной деятельности и соответствующими профессиональными компетенциями обучающийся в ходе освоения профессионального модуля должен:

#### **знать:**

- общие принципы построения сетей, сетевых топологий, многослойной модели OSI, требований к компьютерным сетям;
- архитектуру протоколов, стандартизации сетей, этапов проектирования сетевой инфраструктуры;
- базовые протоколы и технологии локальных сетей;
- принципы построения высокоскоростных локальных сетей;
- стандарты кабелей, основные виды коммуникационных устройств, терминов, понятий, стандартов и типовых элементов структурированной кабельной системы.

#### **уметь:**

- проектировать локальную сеть, выбирать сетевые топологии;
- использовать многофункциональные приборы мониторинга, программноаппаратные средства технического контроля локальной сети.
- иметь практический опыт в:
- проектировании архитектуры локальной сети в соответствии с поставленной задачей;
- установке и настройке сетевых протоколов и сетевого оборудования в соответствии с конкретной задачей;
- выборе технологии, инструментальных средств при организации процесса исследования объектов сетевой инфраструктуры;
- обеспечении безопасного хранения и передачи информации в локальной сети;
- использовании специального программного обеспечения для моделирования, проектирования и тестирования компьютерных сетей.

## **ТРЕБОВАНИЯ К РЕЗУЛЬТАТАМ ОСВОЕНИЯ ПРОГРАММЫ ПОДГОТОВКИ СПЕЦИАЛИСТОВ СРЕДНЕГО ЗВЕНА:**

Результатом освоения программы профессионального модуля является овладение обучающимися видом профессиональной деятельности «Выполнение работ по проектированию сетевой инфраструктуры».

**3.1. В результате освоения образовательной программы у выпускника должны быть сформированы общие и профессиональные компетенции.**

**3.2. Выпускник, освоивший образовательную программу, должен обладать следующими общими компетенциями (далее - ОК):**

ОК 01. Выбирать способы решения задач профессиональной деятельности, применительно к различным контекстам.

ОК 02. Осуществлять поиск, анализ и интерпретацию информации, необходимой для выполнения задач профессиональной деятельности.

ОК 03. Планировать и реализовывать собственное профессиональное и личностное развитие.

ОК 04. Работать в коллективе и команде, эффективно взаимодействовать с коллегами, руководством, клиентами.

ОК 05. Осуществлять устную и письменную коммуникацию на государственном языке с учетом особенностей социального и культурного контекста.

ОК 06. Проявлять гражданско-патриотическую позицию, демонстрировать осознанное поведение на основе традиционных общечеловеческих ценностей, применять стандарты антикоррупционного поведения.

(в редакции Приказа Минпросвещения России от 17.12.2020 № 747)

ОК 07. Содействовать сохранению окружающей среды, ресурсосбережению, эффективно действовать в чрезвычайных ситуациях.

ОК 08. Использовать средства физической культуры для сохранения и укрепления здоровья в процессе профессиональной деятельности и поддержания необходимого уровня физической подготовленности.

ОК 09. Использовать информационные технологии в профессиональной деятельности.

ОК 10. Пользоваться профессиональной документацией на государственном и иностранном языках.

ОК 11. Использовать знания по финансовой грамотности, планировать предпринимательскую деятельность в профессиональной сфере.

**3.4. Выпускник, освоивший образовательную программу, должен обладать профессиональными компетенциями (далее - ПК), соответствующими основным видам деятельности, указанным в Таблице № 2 настоящего ФГОС СПО:**

**3.4.1. Выполнение работ по проектированию сетевой инфраструктуры:**

ПК 1.1. Выполнять проектирование кабельной структуры компьютерной сети.

ПК 1.2. Осуществлять выбор технологии, инструментальных средств и средств вычислительной техники при организации процесса разработки и исследования объектов профессиональной деятельности.

ПК 1.3. Обеспечивать защиту информации в сети с использованием программноаппаратных средств.

ПК 1.4. Принимать участие в приемо-сдаточных испытаниях компьютерных сетей и сетевого оборудования различного уровня и в оценке качества и экономической эффективности сетевой топологии.

ПК 1.5. Выполнять требования нормативно-технической документации, иметь опыт оформления проектной документации.

### **1.3. Рекомендуемое количество часов на освоение программы профессионального модуля:**

всего – 772 часа, в том числе:

максимальной учебной нагрузки обучающегося – 448 часов, включая:

обязательной аудиторной учебной нагрузки обучающегося – 52 часа;

самостоятельной работы обучающегося – 384 часа;

учебной практики – 72 часа;

производственной практики –252 часа.

## **2. СТРУКТУРА И СОДЕРЖАНИЕ ПРОФЕССИОНАЛЬНОГО МОДУЛЯ**

**2.1. Тематический план профессионального модуля**

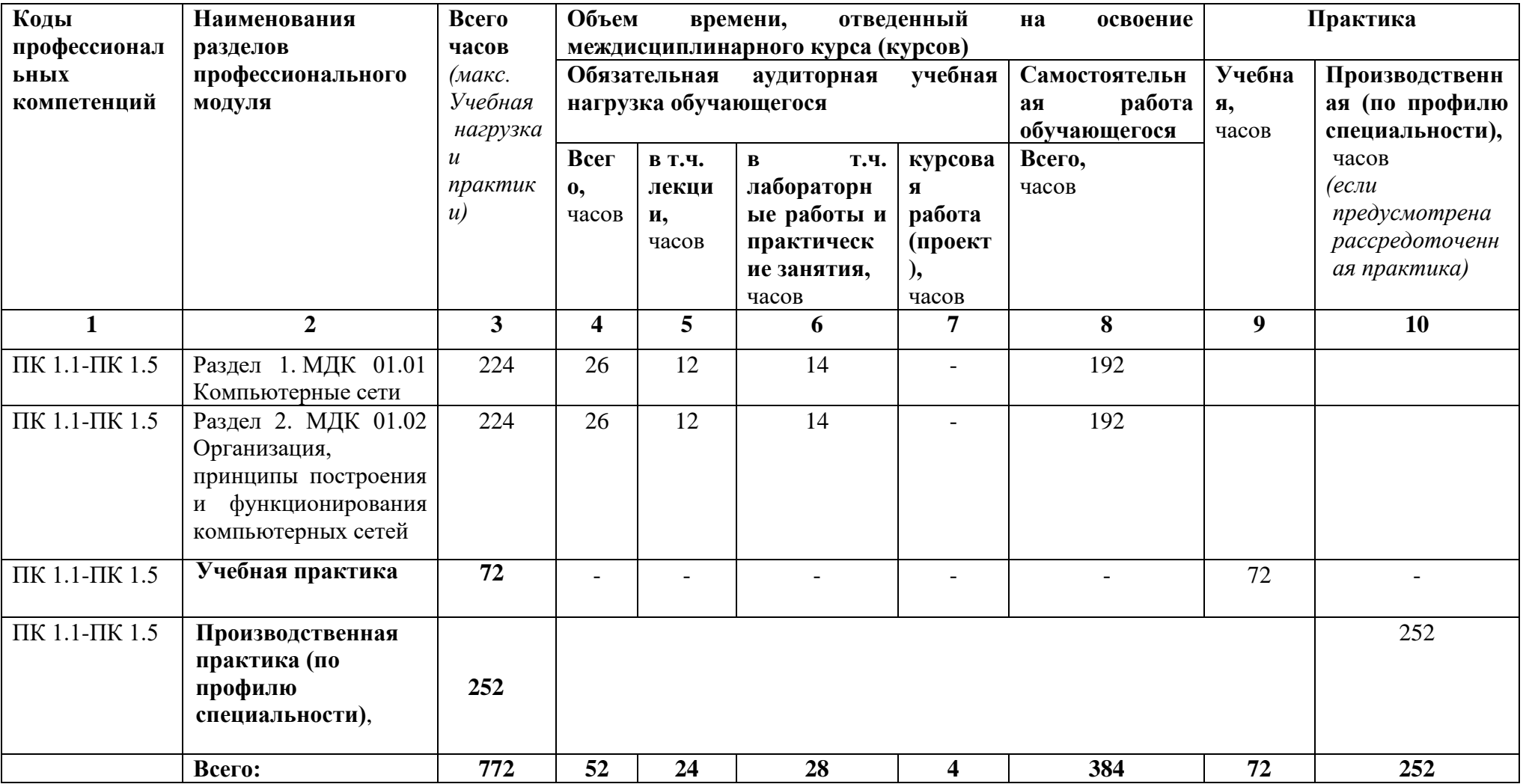

## **2.2. Содержание обучения по профессиональному модулю ПМ.01 ВЫПОЛНЕНИЕ РАБОТ ПО ПРОЕКТИРОВАНИЮ СЕТЕВОЙ ИНФРАСТРУКТУРЫ**

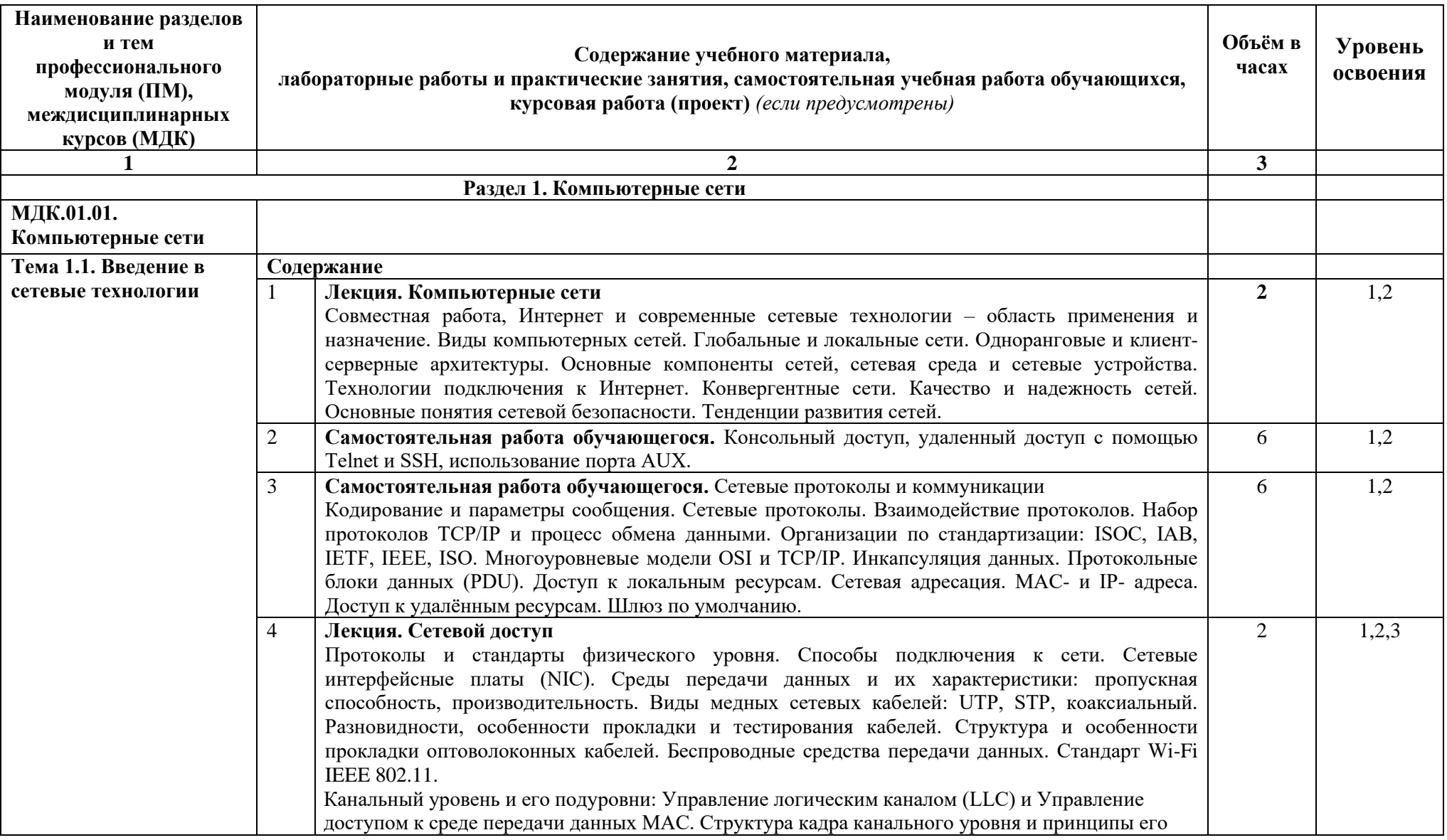

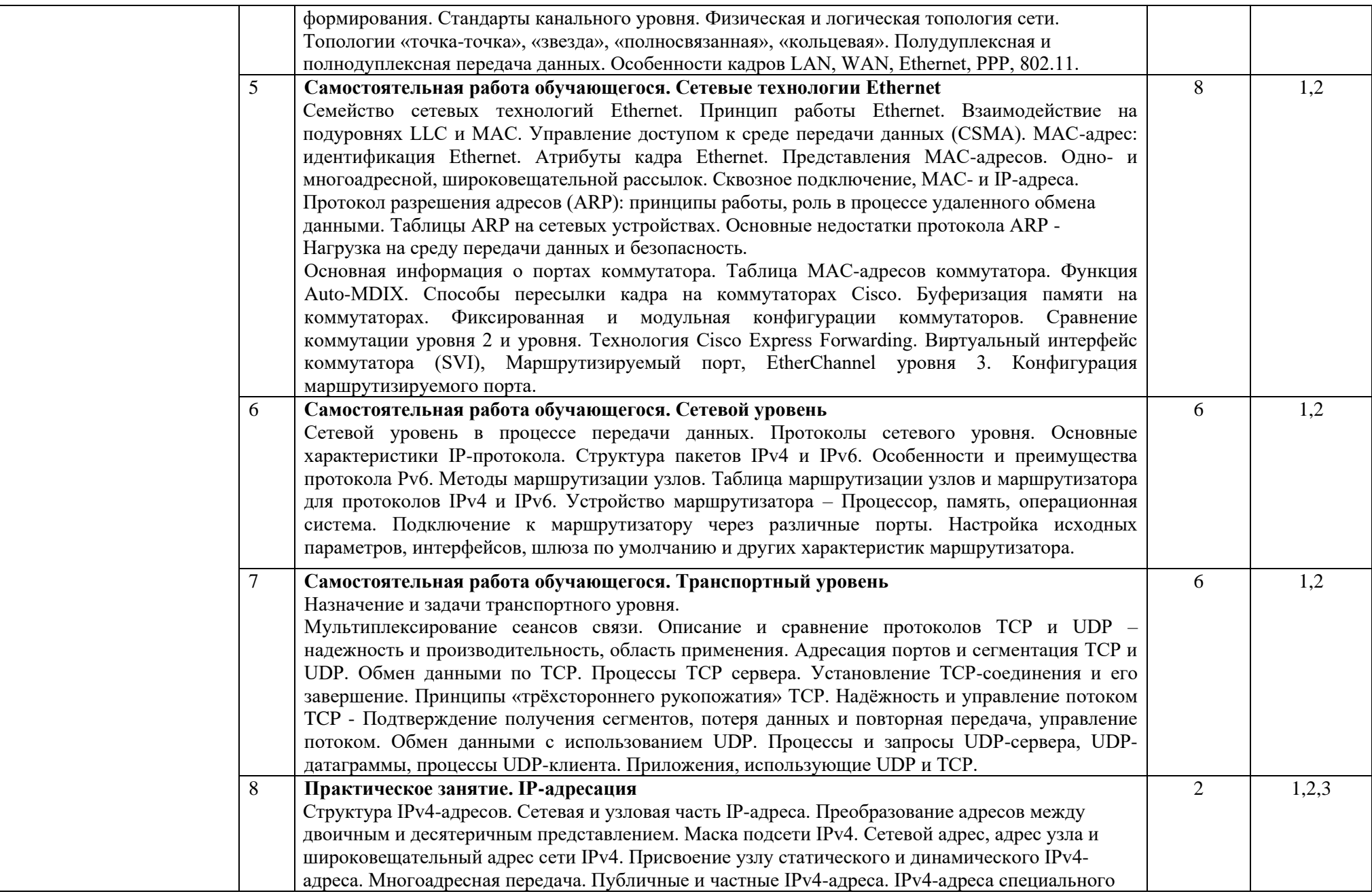

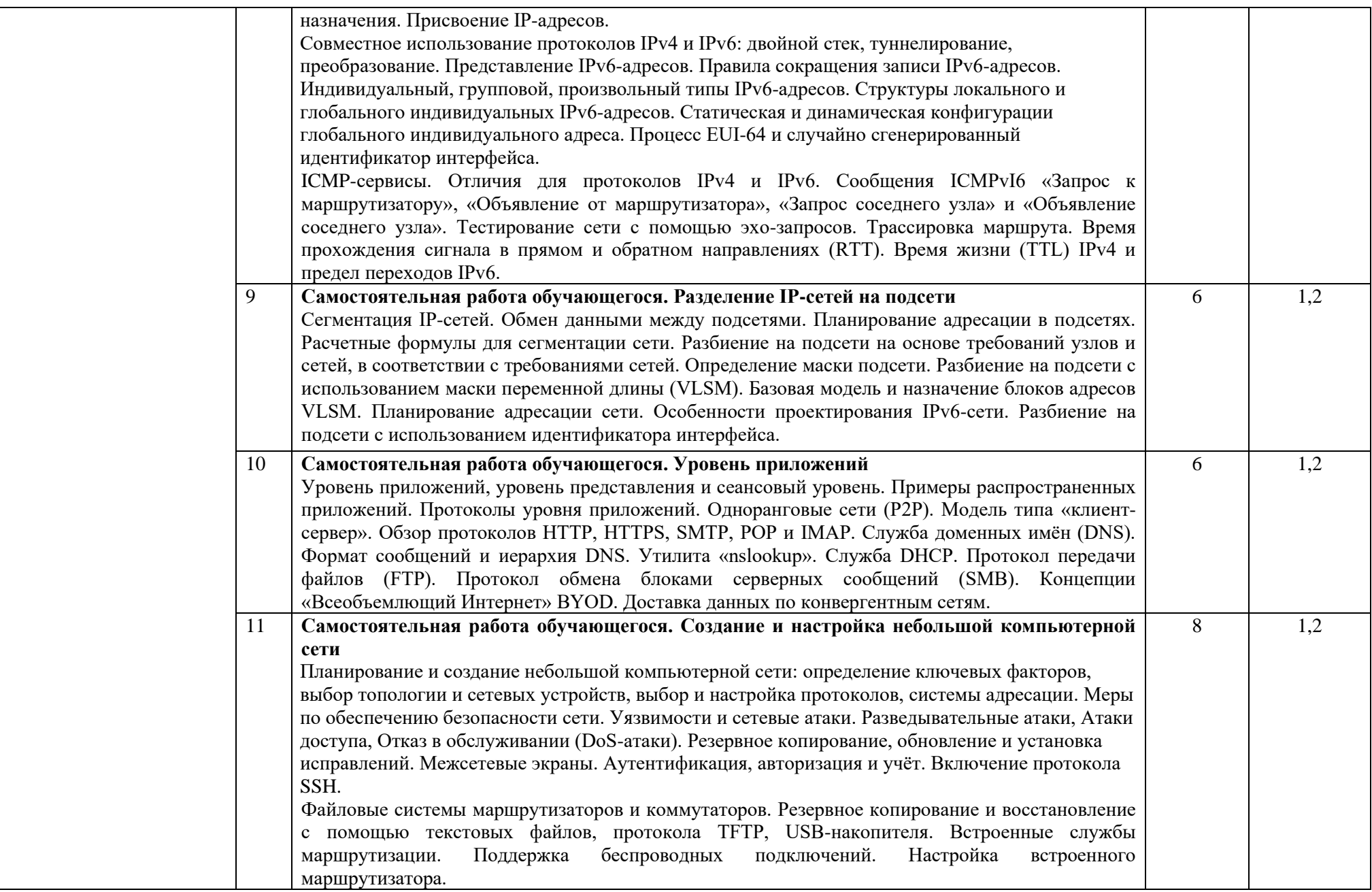

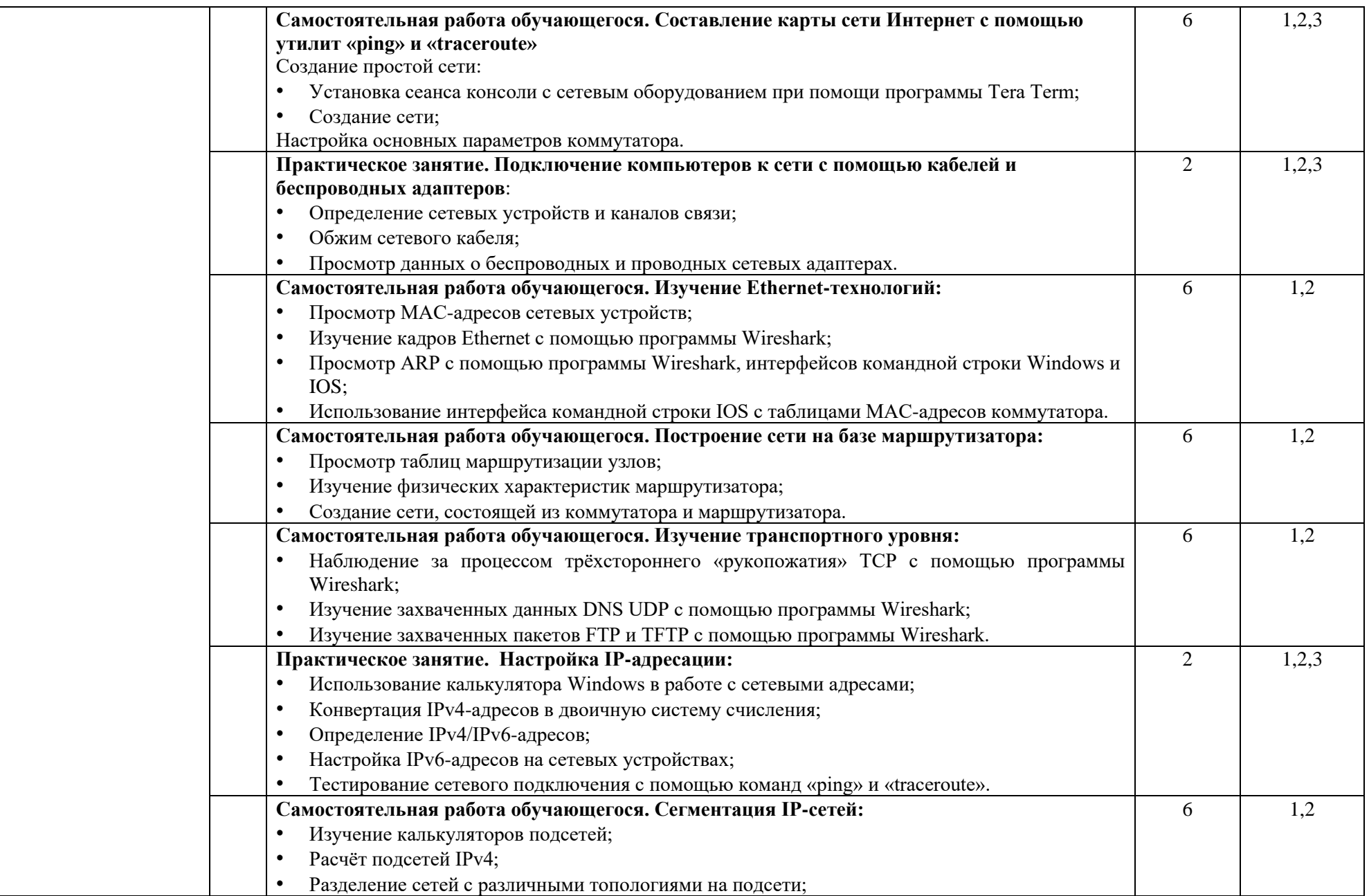

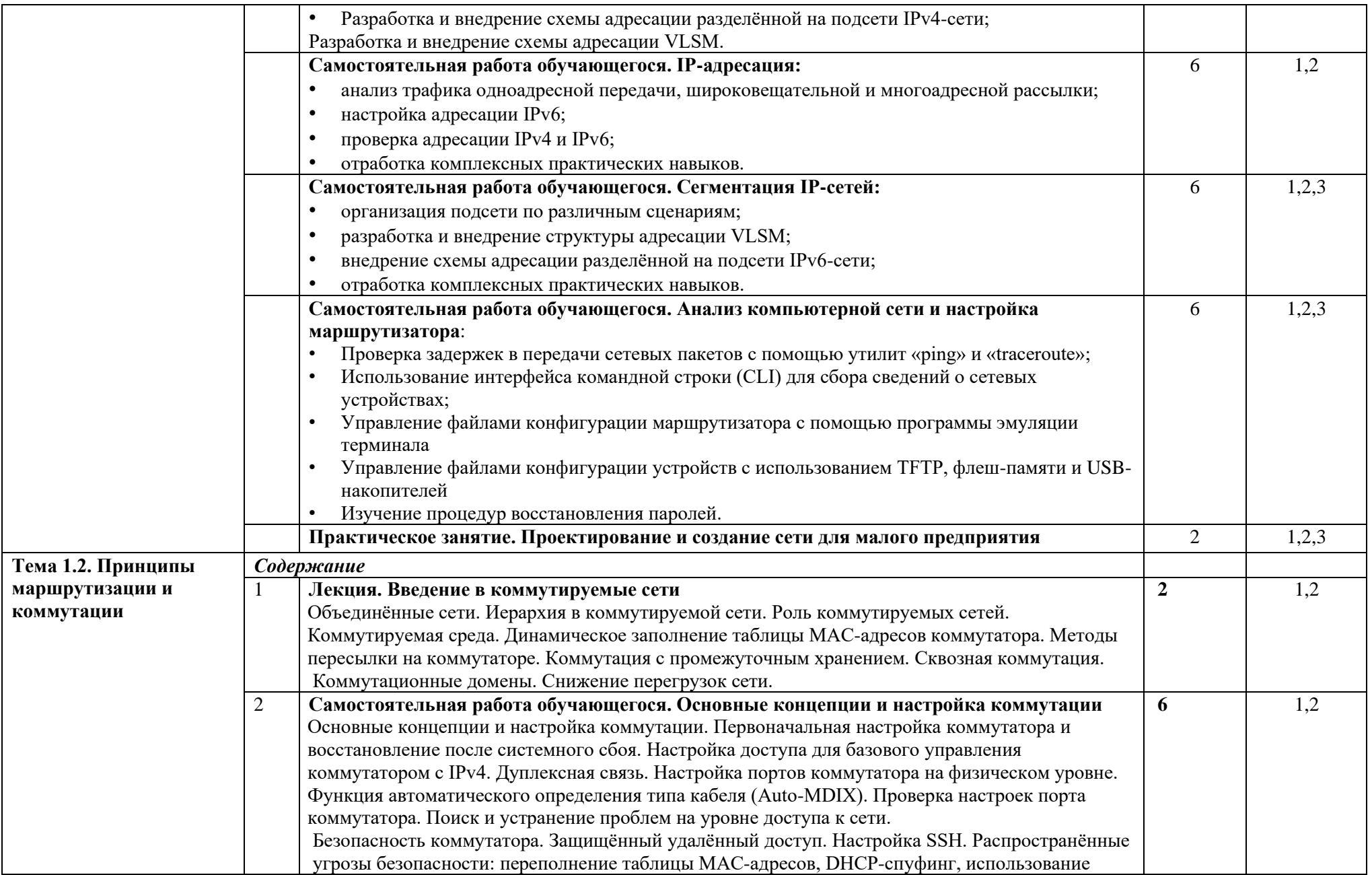

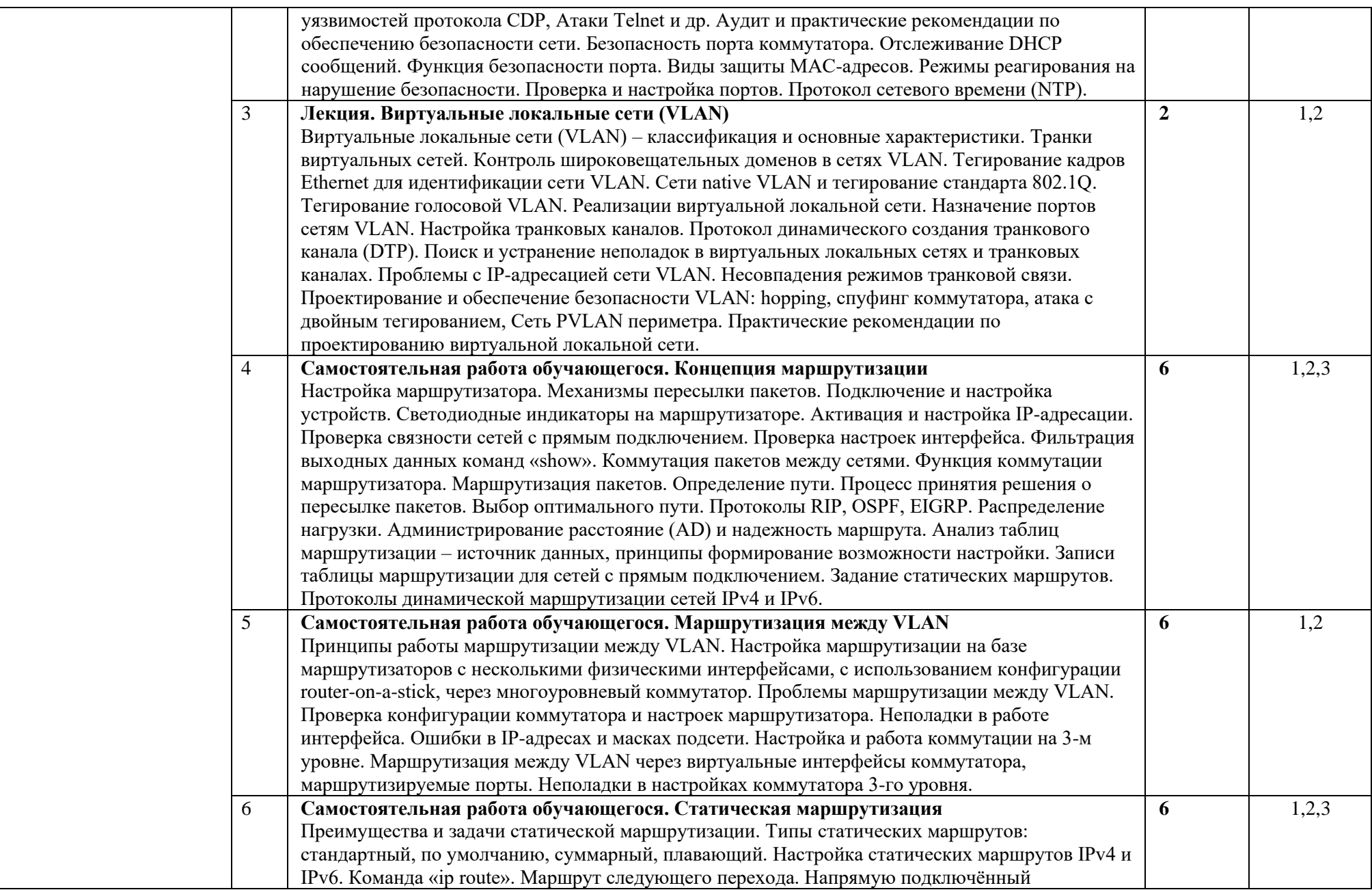

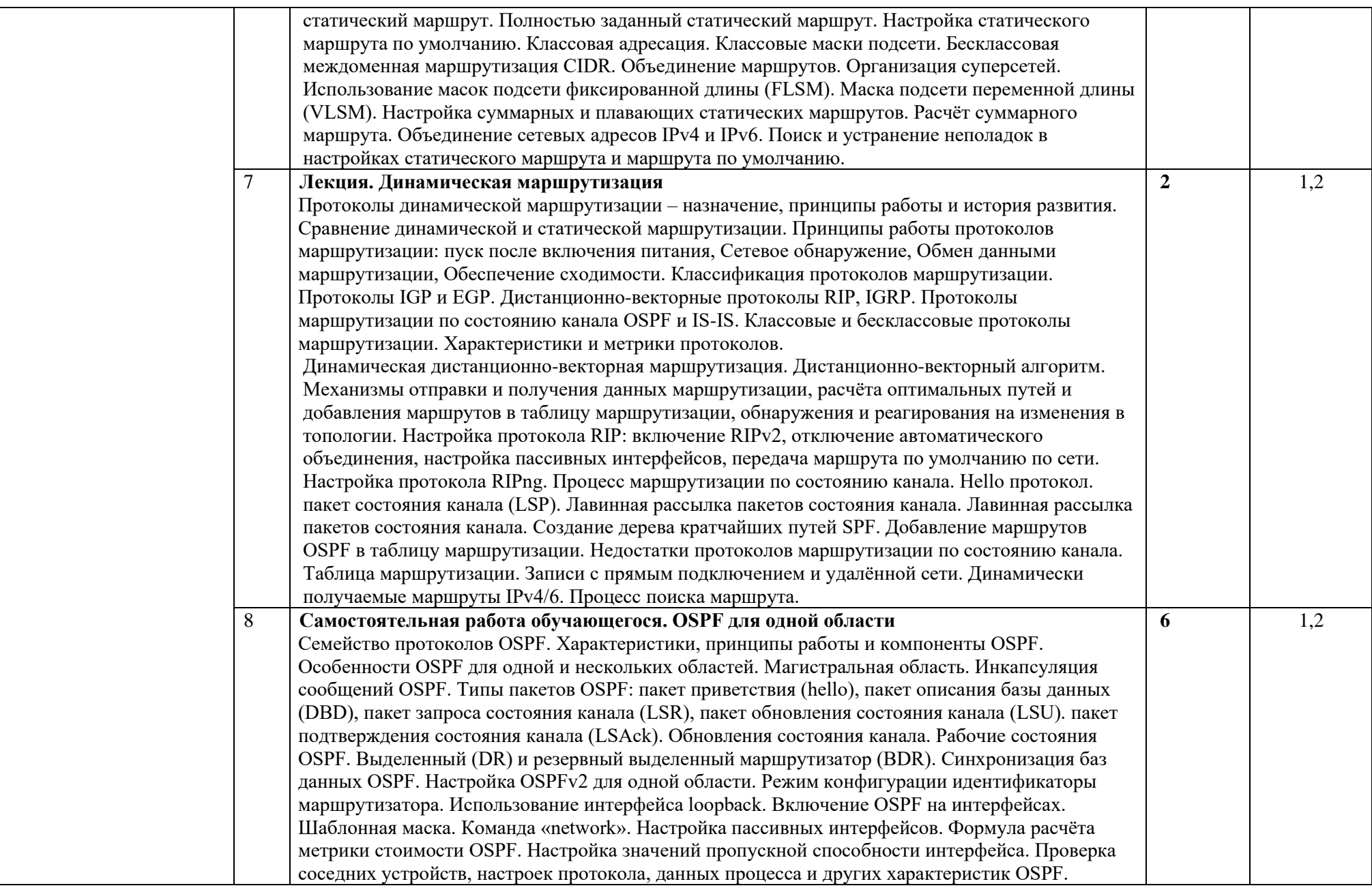

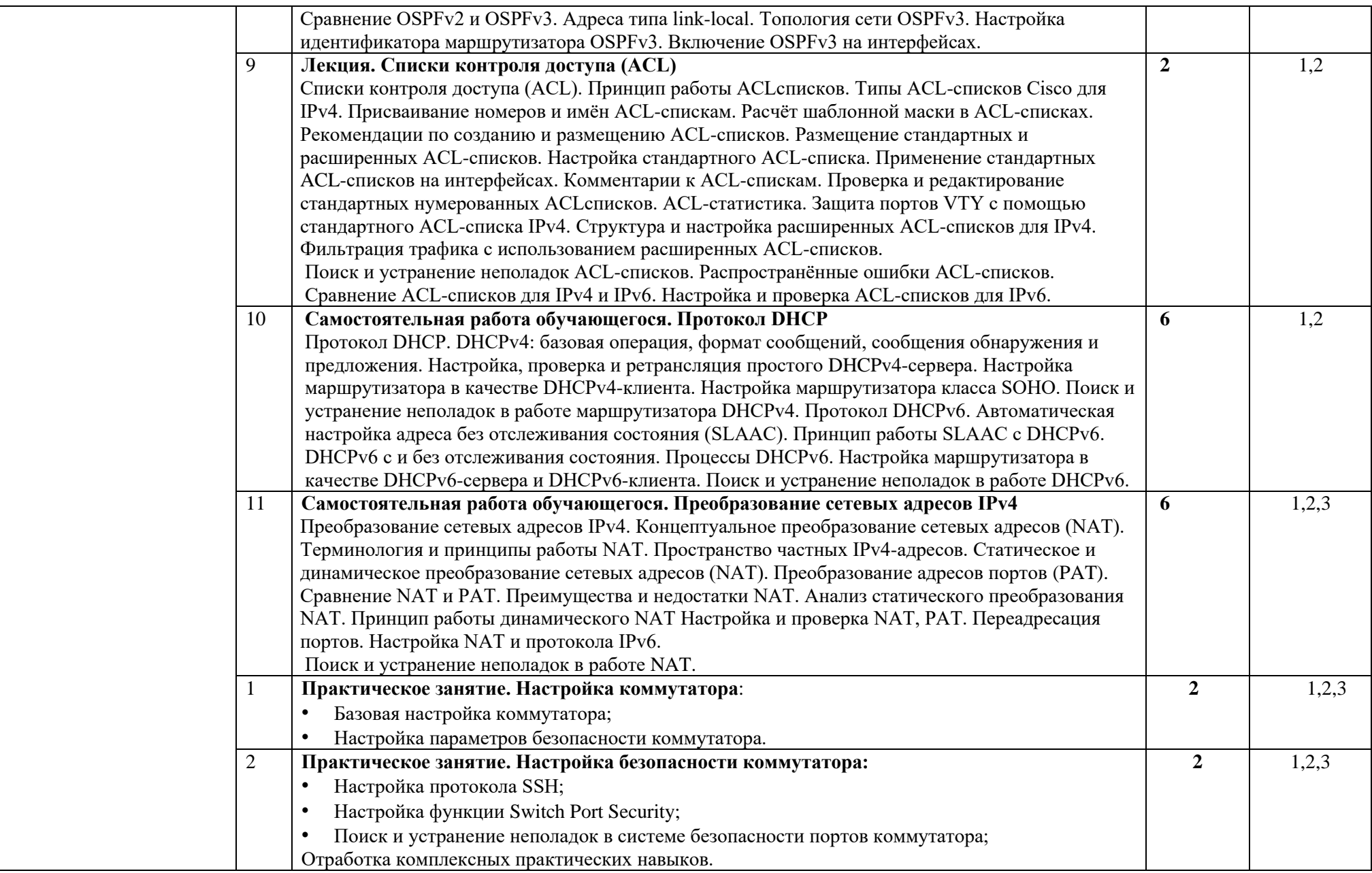

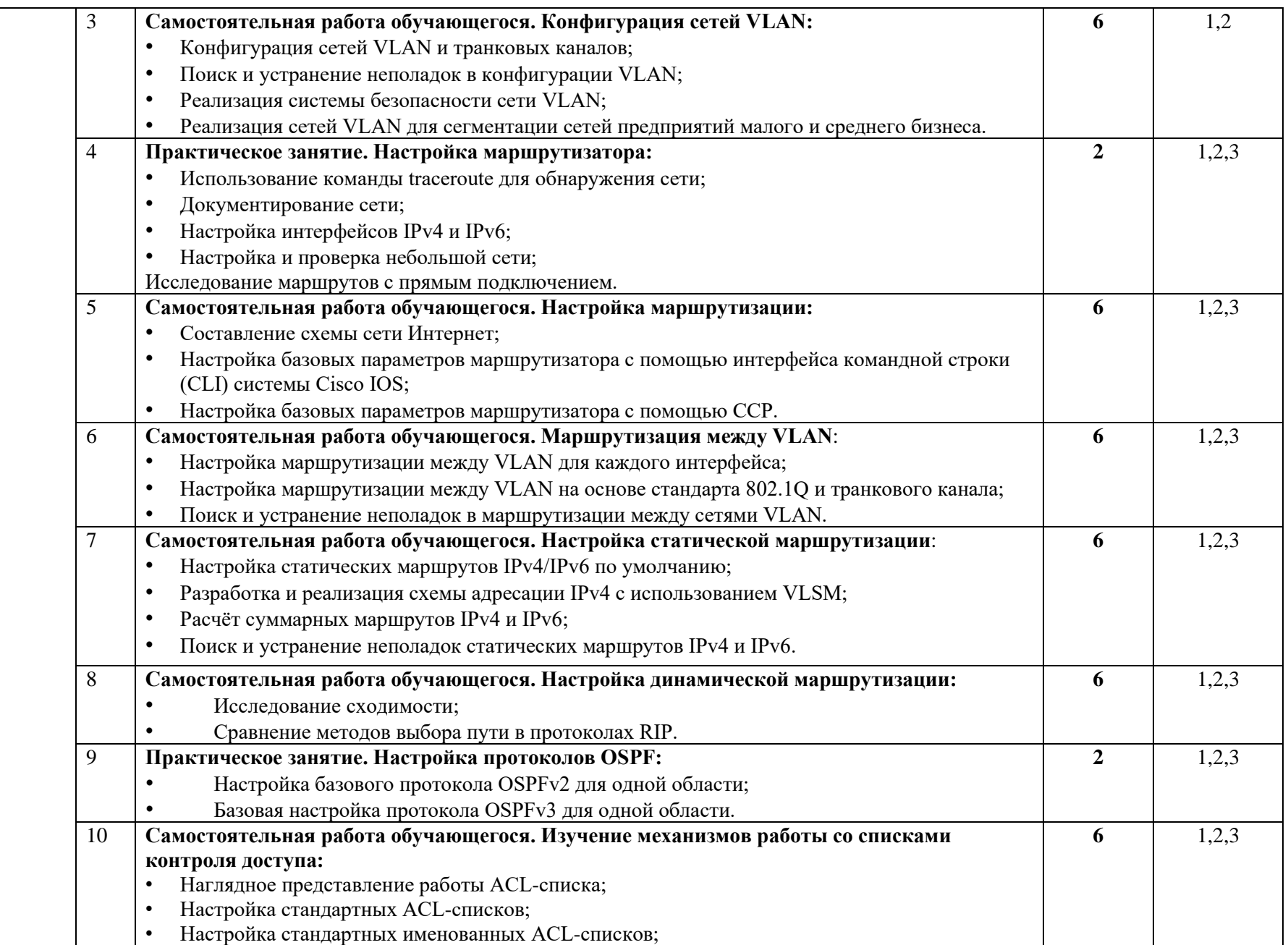

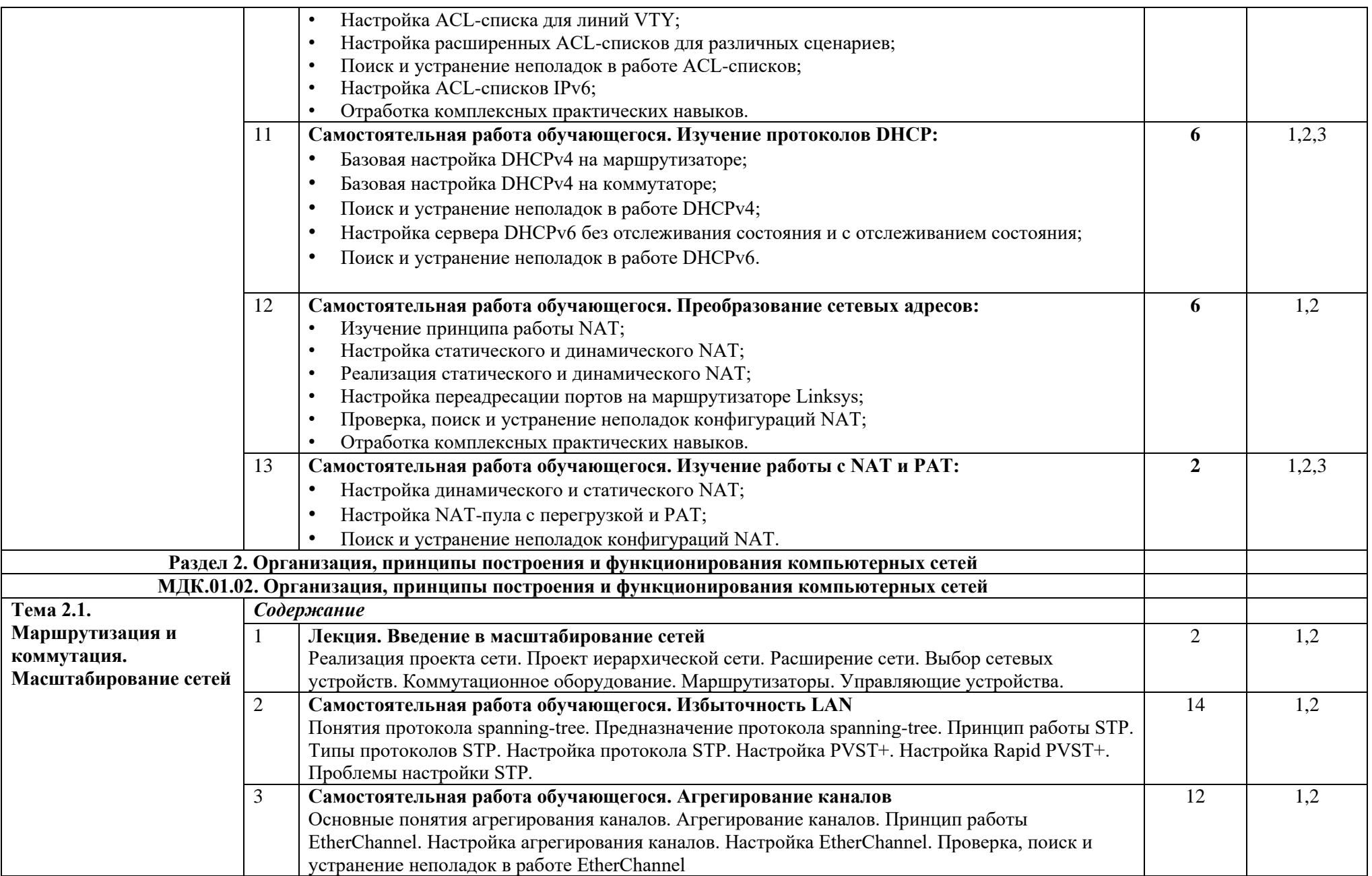

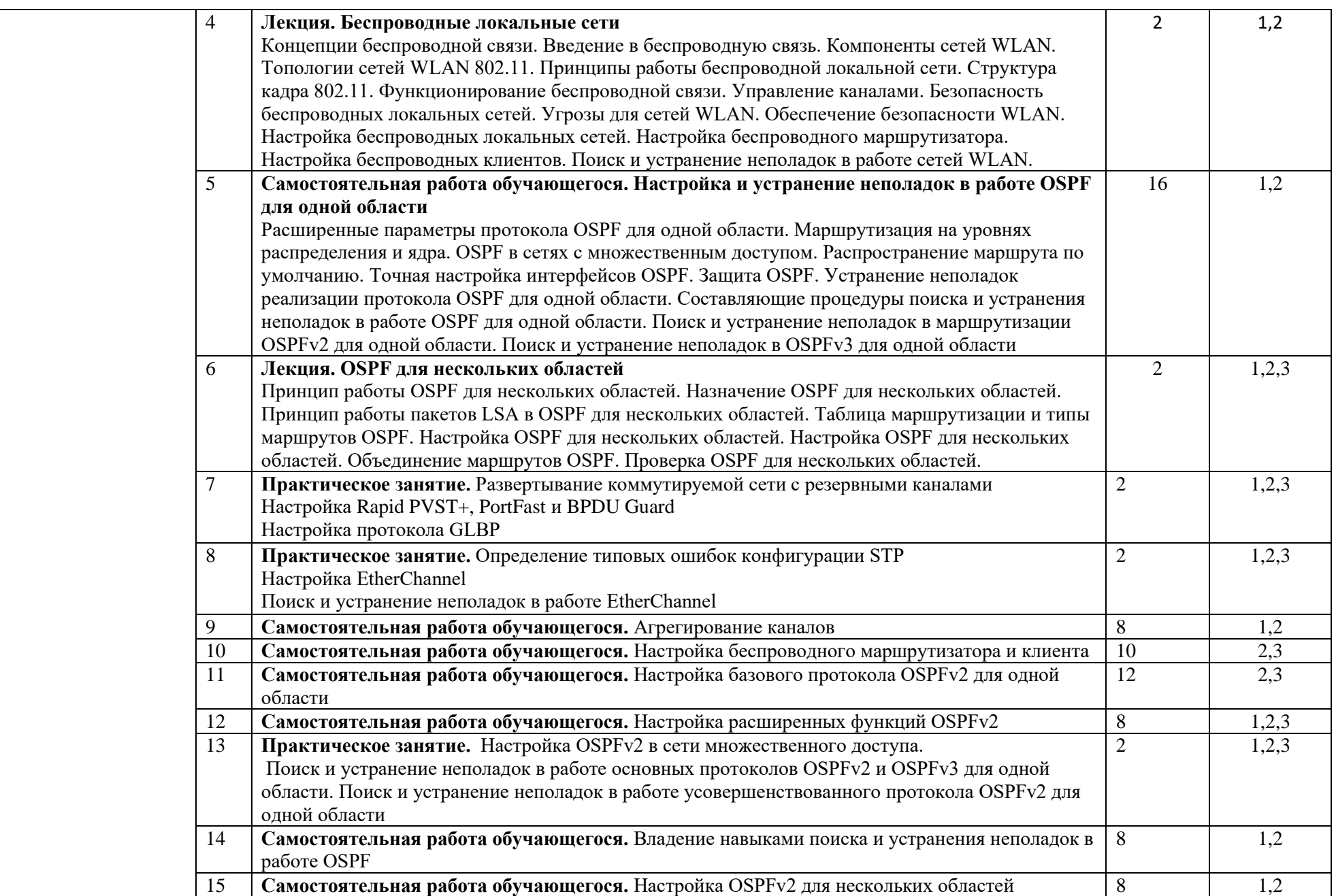

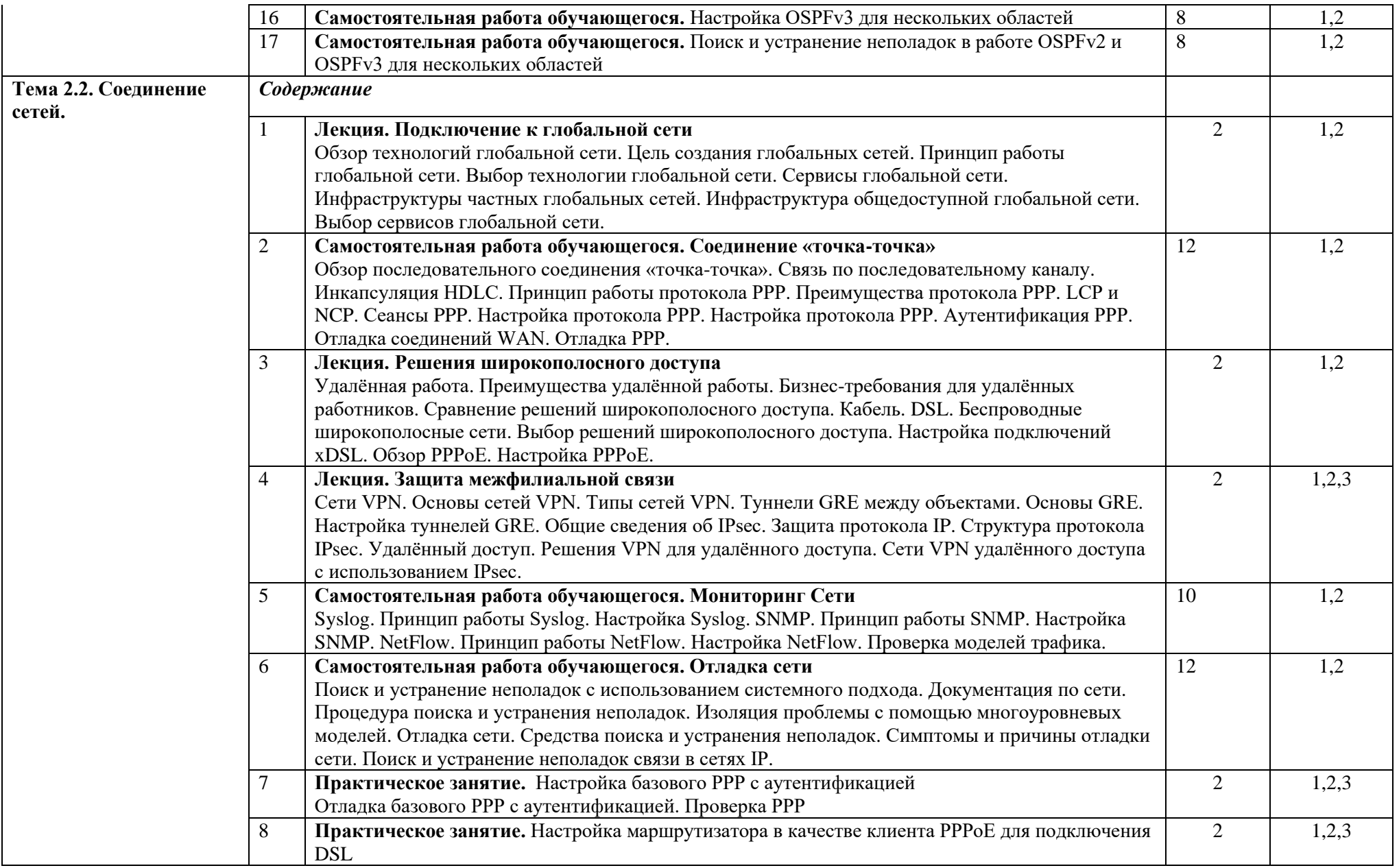

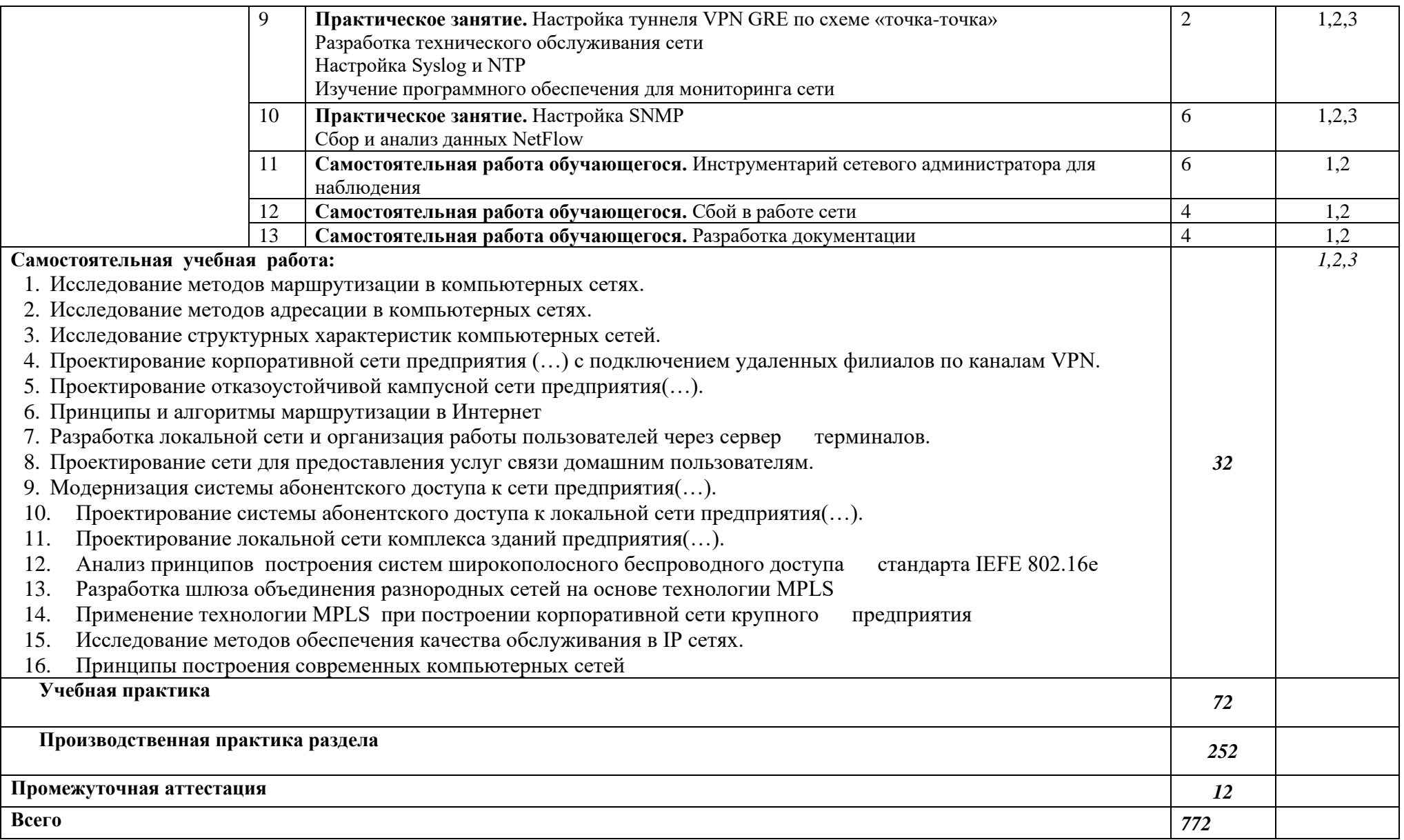

Для характеристики уровня освоения учебного материала используются следующие обозначения:

- ознакомительный (узнавание ранее изученных объектов, свойств);
- репродуктивный (выполнение деятельности по образцу, инструкции или под руководством);
- продуктивный (планирование и самостоятельное выполнение деятельности, решение проблемных задач).

### **3. УСЛОВИЯ РЕАЛИЗАЦИИ ПРОГРАММЫ ПРОФЕССИОНАЛЬНОГО МОДУЛЯ**

#### **3.1. Требования к минимальному материально-техническому обеспечению**

## **Реализация программы модуля предполагает наличие учебного кабинета по профилю специальности**

Оборудование учебного кабинета:

- посадочные места для студентов;

-рабочее место преподавателя;

- дидактические материалы и электронные образовательные ресурсы подисциплине;

- таблицы, плакаты, схемы.

Технические средства обучения:

компьютер преподавателя, проектор, доска интерактивная, принтер, типовой состав для монтажа и наладки компьютерной сети, проектная документация, сервер в лаборатории, набор компьютерной<br>мебели, маршрутизаторы, коммутатор, беспроводной маршрутизатор, IP телефон, программномебели, маршрутизаторы, коммутатор, беспроводной маршрутизатор, аппаратные шлюзы безопасности, телекоммуникационная стойка, компьютер для лабораторных занятий с системой виртуализации,

- программное обеспечение (Linux Mint, Apache OpenOffice, Kaspersky Anti-Virus (Пробная версия), Консультант Плюс, браузер, 1С: предприятие демо версия).

#### **3.2. Информационное обеспечение обучения**

**Перечень рекомендуемых учебных изданий, Интернет-ресурсов, дополнительной литературы**

#### **МДК.01.01 Компьютерные сети**

1.Ковган, Н.М. Компьютерные сети : учебное пособие / Н.М. Ковган. - Минск : РИПО, 2014. - 180 с. : схем., ил., табл. - Библиогр. в кн. - ISBN 978-985-503-374-6 ;

То же [Электронный ресурс]. - URL: <http://biblioclub.ru/index.php?page=book&id=463304>

2.Шандриков, А.С. Информационные технологии : учебное пособие / А.С. Шандриков. - Минск : РИПО, 2015. - 444 с. : ил. - Библиогр.: с. 426-430. - ISBN 978-985-503-530-6 ;

То же [Электронный ресурс]. - URL: <http://biblioclub.ru/index.php?page=book&id=463339>

3.Фомин, Д.В. Компьютерные сети: учебно-методическое пособие по выполнению расчетно-графической работы : учебно-методическое пособие / Д.В. Фомин. - Москва ; Берлин : Директ-Медиа, 2015. - 66 с. : ил. - Библиогр. в кн. - ISBN 978-5-4475-4931-2 ;

То же [Электронный ресурс]. - URL: <http://biblioclub.ru/index.php?page=book&id=349050>

4.Синицын, Ю.И. Сети и системы передачи информации : учебное пособие / Ю.И. Синицын, Е. Ряполова, Р.Р. Галимов ; Министерство образования и науки Российской Федерации, Федеральное государственное бюджетное образовательное учреждение высшего образования «Оренбургский государственный университет». - Оренбург : ОГУ, 2017. - 190 с. : ил. - Библиогр. в кн. - ISBN 978-5-7410-1886-6 ;

То же [Электронный ресурс]. - URL: <http://biblioclub.ru/index.php?page=book&id=485524>

## **МДК.01.02 Организация, принципы построения и функционирования компьютерных сетей**

1,Ковган, Н.М. Компьютерные сети : учебное пособие / Н.М. Ковган. - Минск : РИПО, 2014. - 180 с. : схем., ил., табл. - Библиогр. в кн. - ISBN 978-985-503-374-6 ;

То же [Электронный ресурс]. - URL: <http://biblioclub.ru/index.php?page=book&id=463304>

2.ПартыкаТ.Л., Попов И.И. Математические методы: учебник. – 2-е изд., испр. и доп. /Т.Л.Партыка, И.И. Попов. – М.: ФОРУМ-М, 2015. – 464 с.: ил. **19 экз.**

## **3.3. Общие требования к организации образовательного процесса**

 Освоение программы модуля базируется на знаниях и навыках, полученных обучаемыми в ходе изучения общепрофессиональных дисциплин: «Операционные системы», «Информационные технологии», «Архитектура аппаратных средств», «Основы алгоритмизации и программирования», «Основы проектирования баз данных», «Основы теории информации».

Реализация программы модуля предполагает учебную и производственную практику, которые проводятся концентрированно в соответствии с освоением всех разделов модуля. Практика проводится с целью закрепления и углубления теоретических знаний, а также формирования у обучающихся профессиональных компетенций.

Аттестация по итогам практики проводится на основании результатов, подтверждаемых отчётами и дневниками практики студентов, а также отзывами руководителей практики на студентов.

Учебная и производственная практики завершаются зачётом освоенных общих и профессиональных компетенций.

Изучение программы модуля завершается итоговой аттестацией, результаты которой оцениваются в форме квалификационного экзамена по модулю.

#### **3.4. Кадровое обеспечение образовательного процесса**

Требования к квалификации педагогических кадров, обеспечивающих обучение по междисциплинарному курсу:

• наличие высшего профессионального образования, соответствующего профилю модуля;

• опыт деятельности в организациях соответствующей профессиональной сферы;

• преподаватели должны проходить стажировку в профильных организациях не реже 1 раза в 3 года.

Требования к квалификации педагогических кадров, осуществляющих руководство практикой: дипломированные специалисты – преподаватели междисциплинарных курсов, а также общепрофессиональных дисциплин.

## **4. КОНТРОЛЬ И ОЦЕНКА РЕЗУЛЬТАТОВ ОСВОЕНИЯ ПРОФЕССИОНАЛЬНОГО МОДУЛЯ (ВИДА ПРОФЕССИОНАЛЬНОЙ ДЕЯТЕЛЬНОСТИ)**

Образовательное учреждение, реализующее подготовку по программе данного профессионального модуля, обеспечивает организацию и проведение текущего контроля индивидуальных образовательных достижений – демонстрируемых обучающимися знаний, умений и навыков.

Текущий контроль проводится преподавателем в процессе обучения. Обучение по профессиональному модулю завершается промежуточной аттестацией в форме экзамена, которую проводит экзаменационная комиссия. В состав экзаменационной комиссии могут входить представители общественных организаций, обучающихся и объединений работодателей.

Формы и методы текущего контроля и промежуточной аттестации по профессиональному модулю доводятся до сведения обучающихся не позднее начала двух месяцев от начала обучения по основной профессиональной образовательной программе.

Для текущего контроля и промежуточной аттестации образовательными учреждениями создаются фонды оценочных средств (ФОС).

ФОС включают в себя педагогические контрольно-измерительные материалы, предназначенные для определения соответствия (или несоответствия) индивидуальных образовательных достижений основным показателям оценки результатов подготовки (таблицы). **4. КОНТРОЛЬ И ОЦЕНКА РЕЗУЛЬТАТОВ ОСВОЕНИЯ ПРОФЕССИОНАЛЬНОГО МОДУЛЯ** 

#### **ПМ.01 ВЫПОЛНЕНИЕ РАБОТ ПО ПРОЕКТИРОВАНИЮ СЕТЕВОЙ ИНФРАСТРУКТУРЫ**

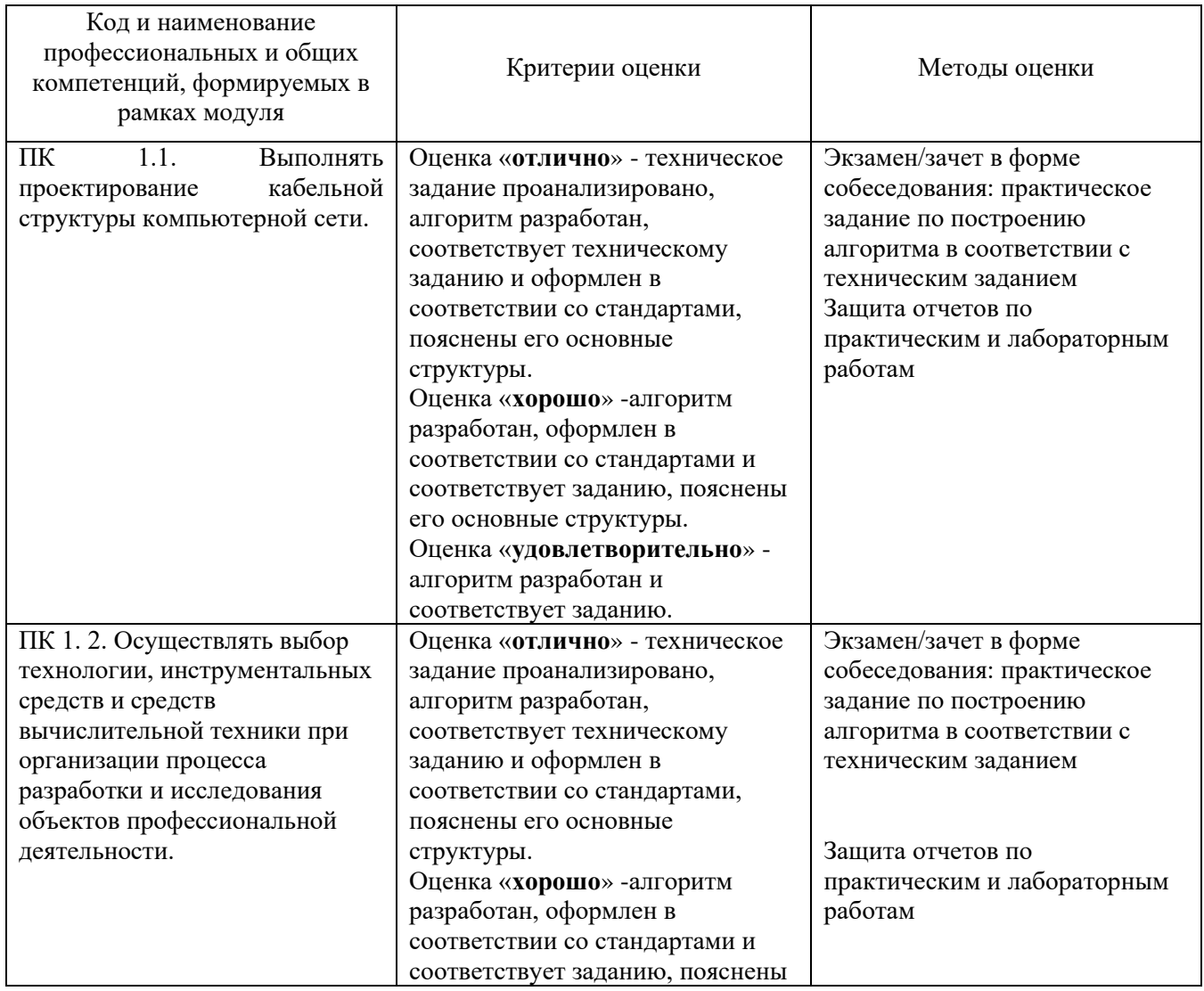

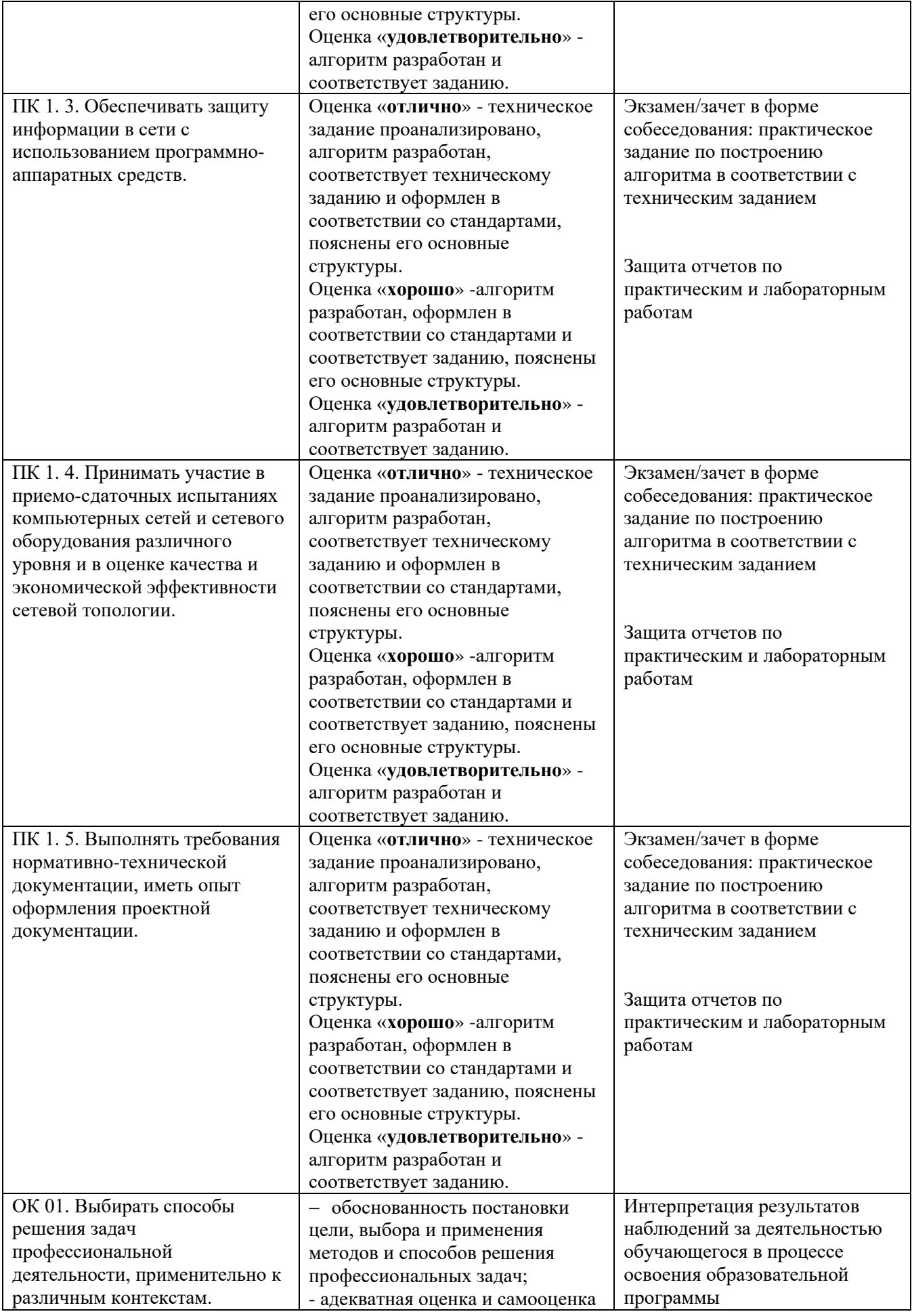

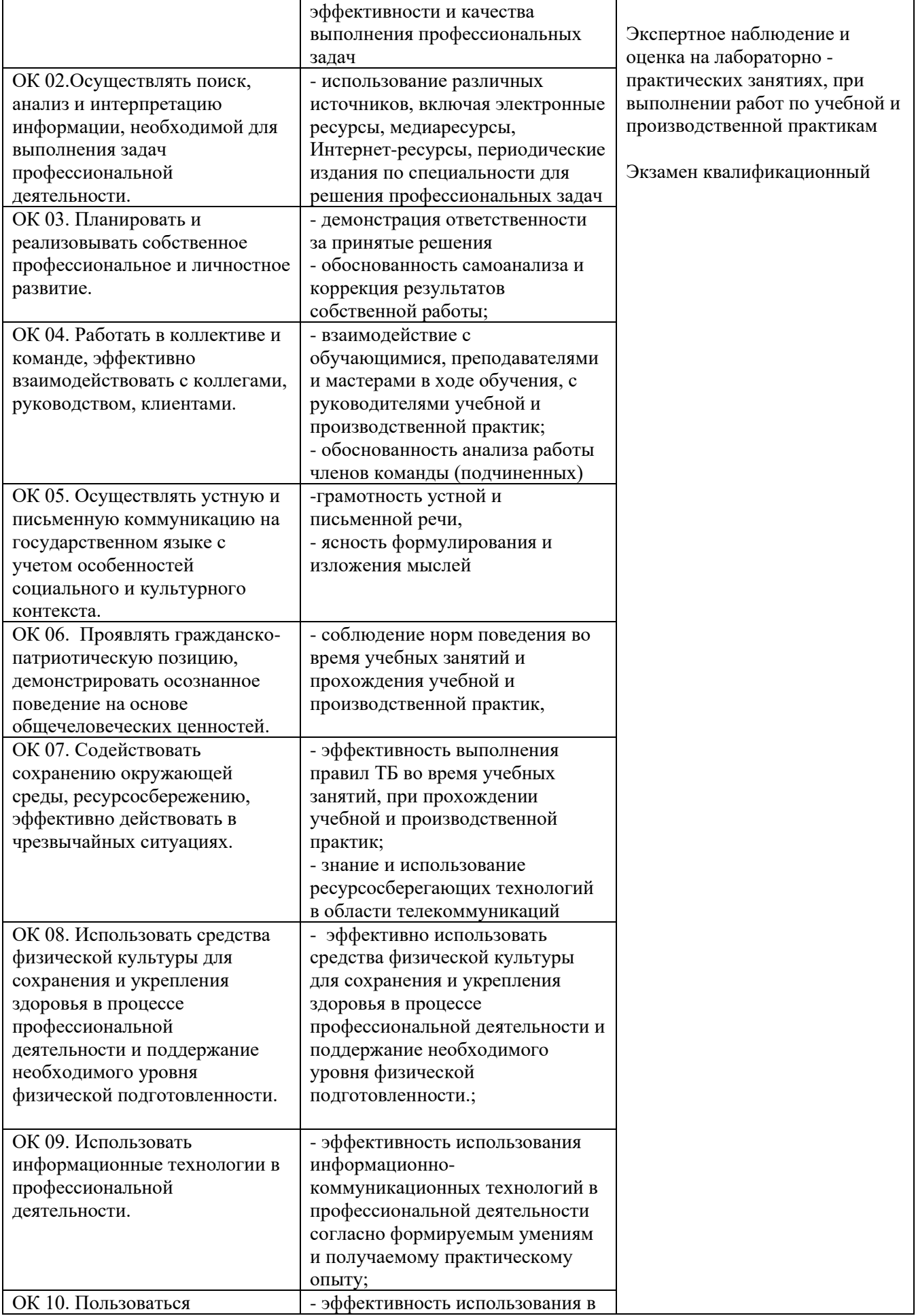

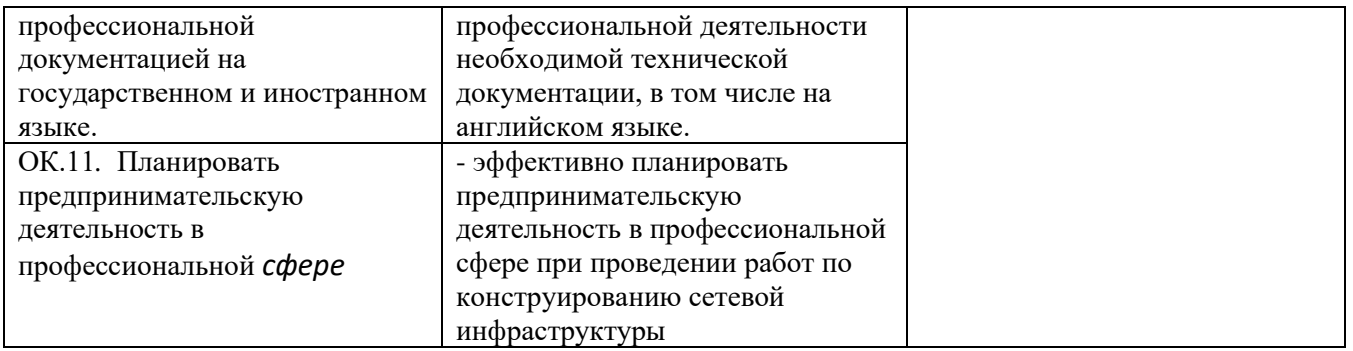

Оценка индивидуальных образовательных достижений по результатам текущего контроля и промежуточной аттестации производится в соответствии с универсальной шкалой (таблица).

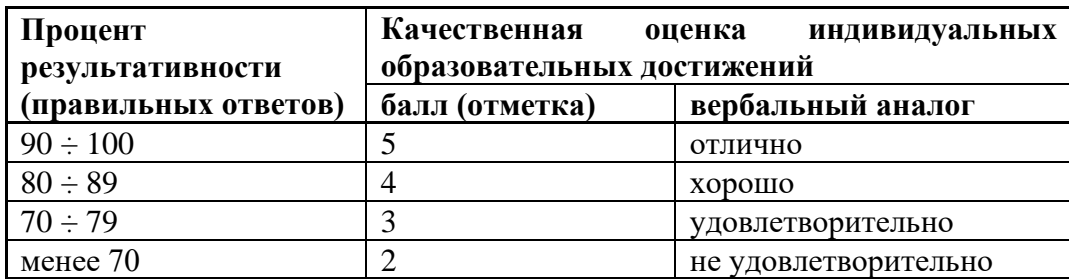

## **5.ЛИСТ ИЗМЕНЕНИЙ И ДОПОЛНЕНИЙ, ВНЕСЕННЫХ В РАБОЧУЮ ПРОГРАММУ**

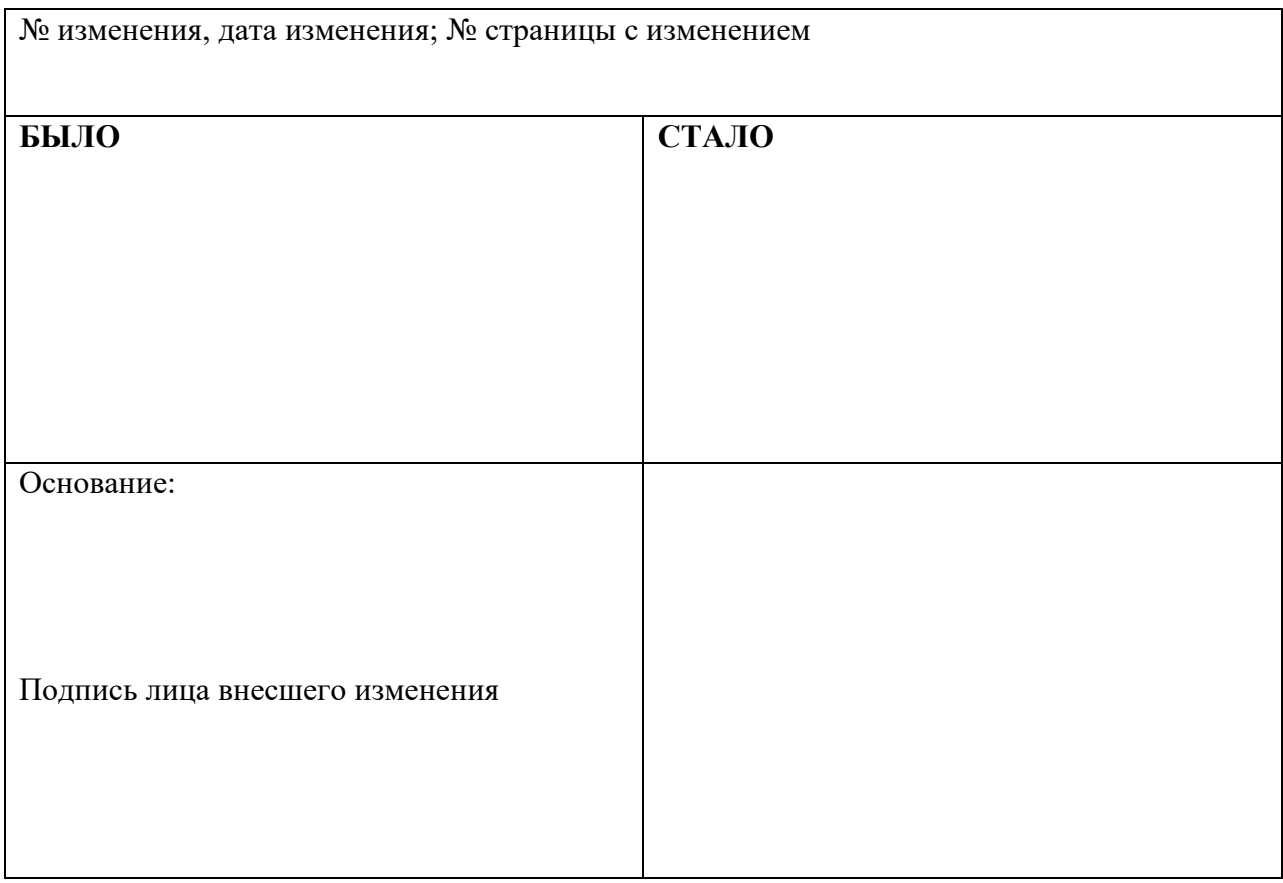